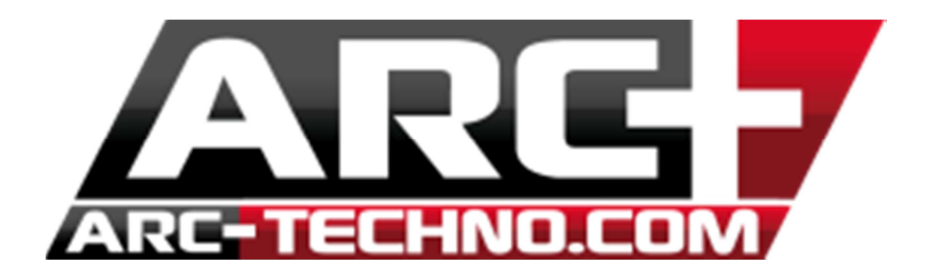

## FAQ20 : Survol des fonctionnalités des Styles de cotation

Pour comprendre rapidement comment utiliser les styles de cotations, n'hésitez pas à à lire la documentation : ici

Utiliser le menu nouveauté dans un premier temps pour avoir accès aux fonctionnalités des styles de cotation :

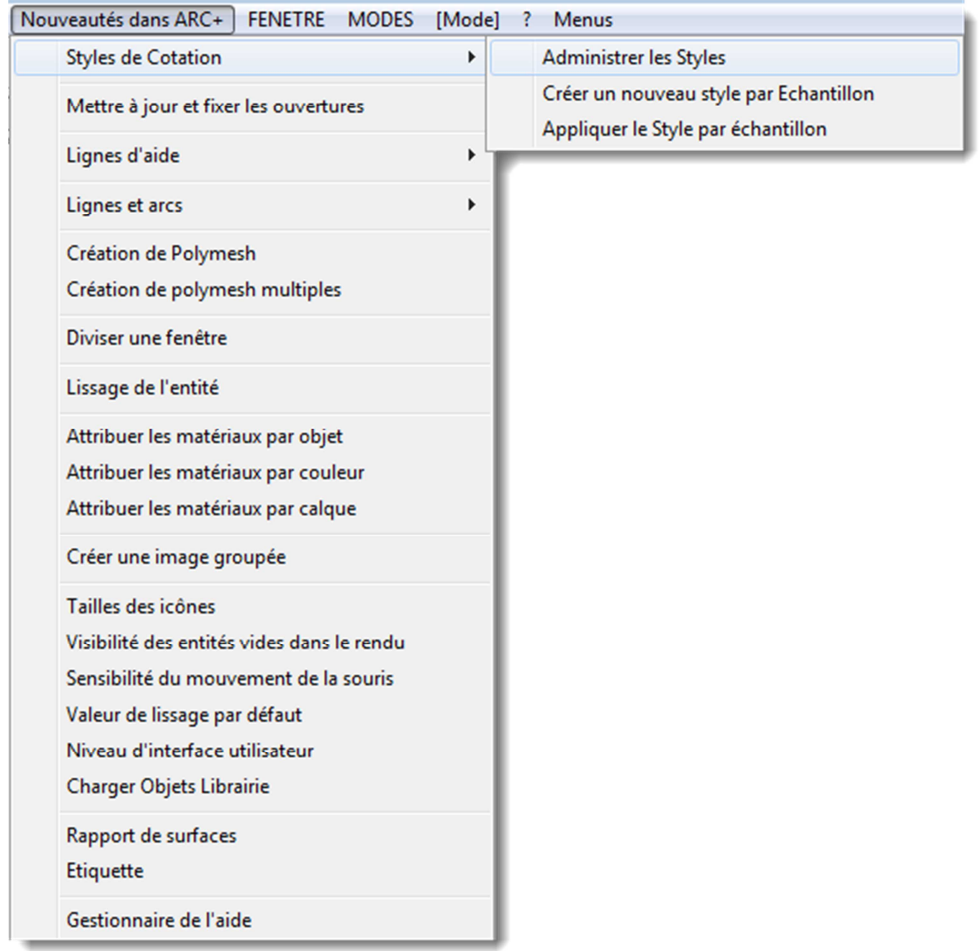